# Obtención de los momentos solicitantes M<sub>s</sub> en centro de luz de un puente en concreto reforzado, simplemente apoyado mediante simulación

Sergio Vanegas<sup>1</sup>, Gustavo Chio<sup>1</sup>

*1 Profesor de la Escuela de Ingeniería Civil, Decanatura de Ingenierías Físico-Mecánicas, Grupo de investigación inme Universidad Industrial de Santander, sede Bucaramanga, Colombia Correo electrónico: seherva12@hotmail.com*

Recibido: 18 de agosto del 2014. Aprobado: 20 de noviembre del 2014.

**Cómo citar este artículo:** S. Vanegas y G. Chio. "Obtención de los momentos solicitantes M<sub>s</sub> en centro de luz de un puente en concreto reforzado, simplemente apoyado mediante simulación". *Ingeniería Solidaria*, vol. 10, n.° 17, pp. 55-59, en.-dic., 2014. doi: http://dx.doi.org/10.16925/in.v9i17.805

**Resumen.** En este artículo se muestran los resultados del cálculo de los momentos solicitantes en centro de longitud, de la viga interna de un puente de 30 metros de longitud, simplemente apoyado, en concreto reforzado, de tablero de viga y losa, por el cual pasan camiones organizados randómicamente, de un conteo TPDS (trafico promedio diario semanal). Para este cálculo, se usa la metodología de líneas de influencia para una viga simplemente apoyada. Por el puente pasan los camiones en intervalos de 0,1 metros, que es la precisión usada. En cada instante se calculan los momentos producidos por los pesos de las ruedas de los camiones, más el peso de los elementos (vigas y losas), tomando algunas propiedades de los materiales randómicamente con distribución normal ( $f'c, f_y$  y densidad del concreto ρ*Concreto* ). El procedimiento anterior no es más que una Simulación de Monte Carlo. Las dimensiones del puente al que se le hicieron los cálculos fueron obtenidas usando la metodología de diseño del Código Colombiano de Diseño Sísmico de Puentes (CCDSP-95). El año de realización del estudio fue 2013 por la Universidad Industrial de Santander (UIS).

**Palabras clave:** distribución normal de variables, tráfico promedio diario semanal, líneas de influencia, simulación de Monte Carlo.

#### **Obtaining Ms for Waiting Times at Centers of Light on a Reinforced Concrete Bridge simply supported by Simulation**

**Abstract.** This article gives the results of calculating waiting times in the center of an internal beam of a 30 m long bridge, simply supported in reinforced concrete and a beam and ceramic board, over which randomly organized trucks pass, using a weekly average daily traffic (TPDS from its Spanish acronym) count. To make this calculation, the lines of influence methodology for a simply-supported beam is used. The trucks cross the bridge at intervals of 0.1 m, which is the precision used. At each instant, the forces produced by the weight of the truck wheels are calculated, plus the weight of the elements (beams and slabs), randomly applying certain properties of the materials with normal distribution ( $f'c$ ,  $f_y$  and density of the concrete  $\rho_{\text{Concrete}}$ ). This procedure is simply a Monte Carlo simulation. The dimensions of the bridge on which the calculations were made were obtained using a design methodology from the Colombian Seismic Bridge Design Code (Código Colombiano de Diseño Sísmico de Puentes, ccDsP-95). The study was carried out in 2013 by the Universidad Industrial de Santander (UIS).

**Keywords:** normal distribution of variables, weekly average daily traffic, lines of influence, Monte Carlo simulation.

#### Obtenção dos momentos solicitantes m<sub>s</sub> em centro **de luz de uma ponte em concreto reforçado, simplesmente apoiada mediante simulação**

**Resumo.** Neste artigo, mostram-se os resultados do cálculo dos momentos solicitantes em centro de longitude, da viga interna de uma ponte de 30 metros de longitude, simplesmente apoiada, em concreto reforçado, de tabuleiro de viga e laje, pela qual passam caminhões organizados randomicamente, de uma contagem de tráfego médio diário semanal (TPDS, em sua sigla em espanhol). Para esse cálculo, usa-se a metodologia de linhas de influência para uma viga simplesmente apoiada. Pela ponte passam caminhões em intervalos de 0,1 metros, que é a precisão usada. Em cada instante, calculam-se os momentos produzidos pelos pesos das rodas dos caminhões, mais o peso dos elementos (vigas e lajes), tomando algumas propriedades dos materiais randomicamente com distribuição normal ( $f'c, f_y$  e densidade do concreto  $\rho_{\text{Concrete}}$ ). O procedimento anterior é uma simulação de Monte Carlo. As dimensões da ponte sobre a qual se fizeram os cálculos foram obtidas usando a metodologia de desenho do Código Colombiano de Desenho Sísmico de Pontes (CCDSP-95). O ano de realização do estudo foi 2013, pela Universidade Industrial de Santander (uis).

**Palavras-chave:** distribuição normal de variáveis, tráfego médio diário semanal, linhas de influência, simulação de Monte Carlo.

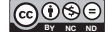

## **1. Introducción**

El Código Colombiano Sísmico de Puentes (CCDSP-95) [1] utiliza para el cálculo de su carga viva, un vehículo tipo llamado el C40-95. Cuando se diseña un puente, es difícil saber qué tipos de vehículos pasarán sobre él y qué tan acertado es el camión de la norma para sobrepasar los esfuerzos que pueden producir todos los pesos que van a transitar sobre el puente realmente.

Este artículo expone la solicitación del puente, mediante el cálculo de momentos en centro de longitud, de un tráfico expuesto en conteos tomados por el invías en el 2008 de la Estación N.° 637 (Bucaramanga-Floridablanca). El resultado que se espera debe ser inferior al momento último de diseño que se calcula con el código.

### **Fundamentación: Simulación de Monte Carlo**

Los métodos de simulación son una herramienta muy poderosa para el desarrollo de funciones complejas o situaciones en las que no existe una solución analítica. Estas técnicas son muy útiles, dado que son sencillas de implementar y no requieren de un manejo experimentado de la estadística o la probabilidad. La simulación consiste en generar aleatoriamente distintos escenarios a los cuales el sistema puede estar sujeto.

Una descripción rápida de una simulación de Monte Carlo es la siguiente:

1. Definir las funciones del modelo matemático del problema.

- 2. Definir todas las variables aleatorias dentro del modelo matemático.
- 3. Determinar las distribuciones de probabilidad de cada una de las variables aleatorias escogidas.
- 4. Generar valores aleatorios para cada variable escogida con base en la distribución estadística escogida.
- 5. Ingresar en cada iteración los valores aleatorios de las variables a las funciones del modelo matemático. Este procedimiento se hace un número *N* de veces suficientemente grande.
- 6. Extraer la información estadística y probabilística de los resultados de las funciones del modelo.

La tendencia es que a un mayor número de simulaciones *N*, mayor será la convergencia de los resultados.

# **2. Procedimiento para la obtención de los momentos solicitantes**

Para tener dimensiones, se diseñó un puente recto de 30 metros de longitud, en concreto reforzado, de viga y losa, según las disposiciones del Código Colombiano de Diseño Sísmico de Puentes ccDSP-95, siguiendo la metodología descrita en [2]. Las dimensiones de la sección transversal se muestran en la figura 1.

Para el cálculo de los Momentos Solicitantes se realizó una simulación de Monte Carlo, en la que el tráfico de los distintos tipos de camiones (figura 2), se distribuyó randómicamente, para pasar después sobre el puente. Las cargas especificadas en la figura 2 están dadas en intervalos (mínima y máxima carga). Estas cargas

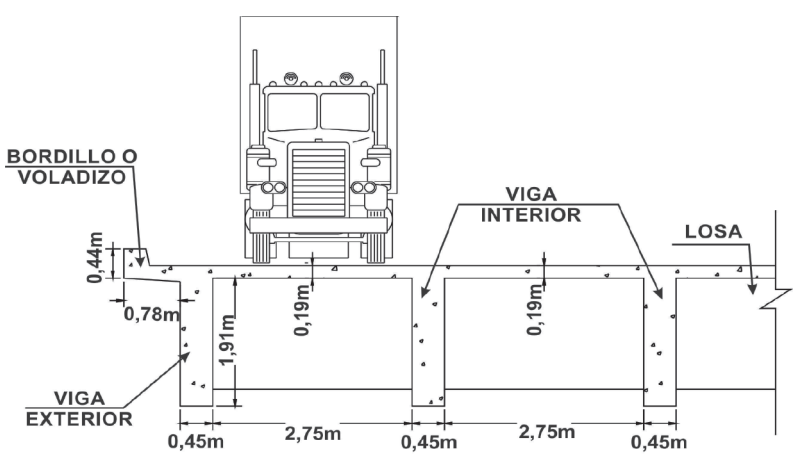

(c) Dimensionamiento Puente 30 m de Longitud

Figura 1. Sección transversal diseñada con el CCSDP-95 Fuente: elaboración propia

fueron ingresadas al programa hecho en Matlab© aleatoriamente con una distribución normal. El desplazamiento del tren de vehículos y camiones se da en intervalos de 0,1 m. En cada intervalo de desplazamiento del tren, se calculan los momentos producidos en centro de luz *Mc* , usando la metodología de las Líneas de Influencia (figura 3 y ecuación 1).

$$
Mc = \sum_{i=1}^{n} \left( \frac{Peje}{2} \right) \cdot y_i \tag{1}
$$

Donde *Peje* es el peso del eje mostrado en la figura 3, y *yi* son todas las líneas de influencia que se encuentran dentro del puente, generada por las cargas de las llantas.

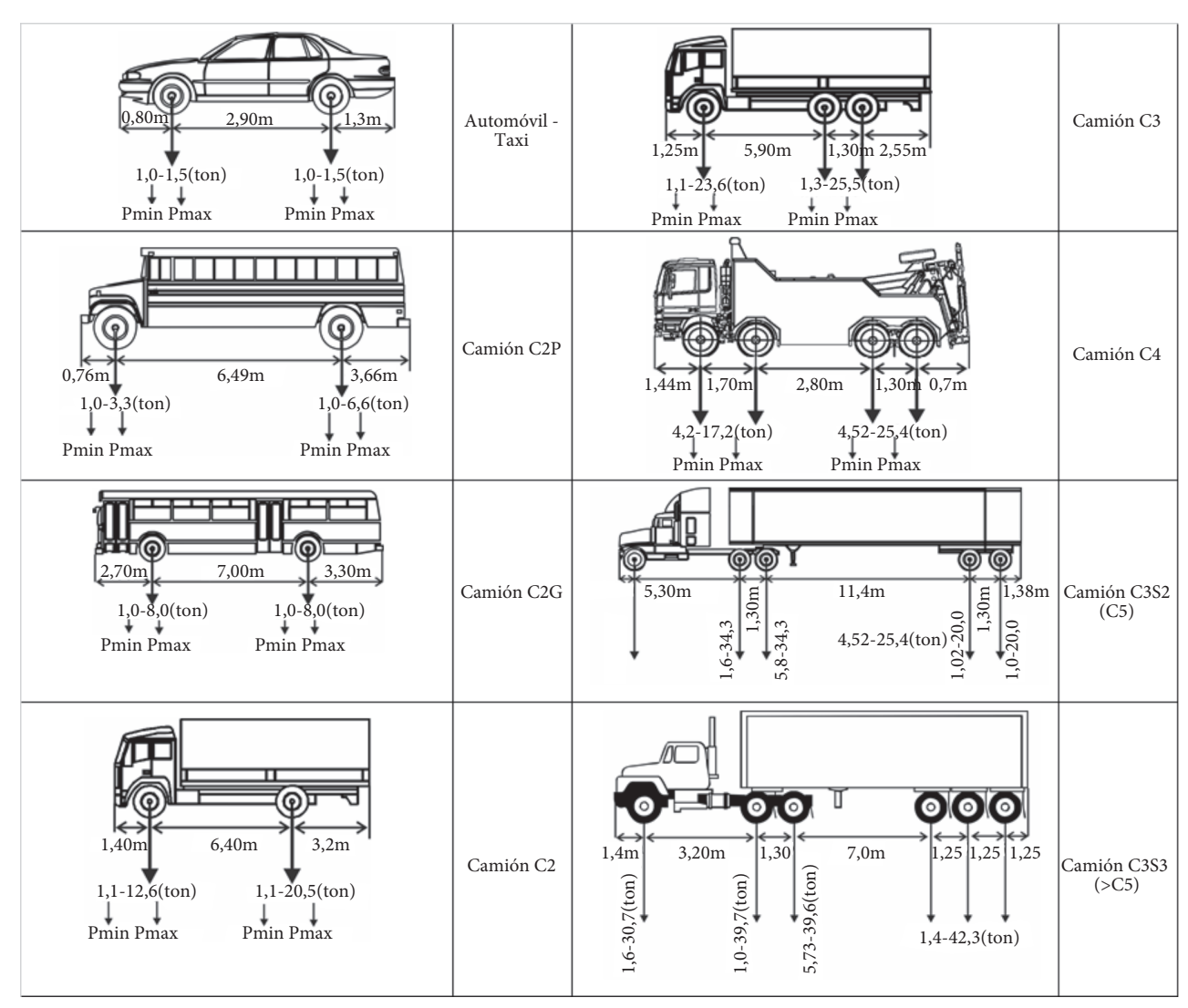

**Figura 2.** Tipos de tráfico común en carreteras colombianas Fuente: [3]-[6]

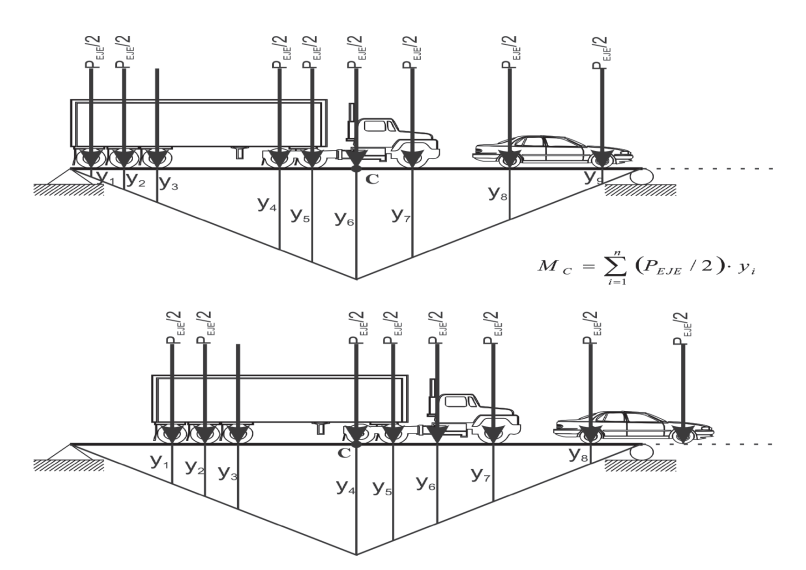

**Figura 3.** Gráfica demostrativa del cálculo del Momento Solicitante en centro de luz por líneas de Influencia Fuente: elaboración propia

Para realizar el análisis de los momentos solicitantes, se asumieron las propiedades del concreto (resistencia del concreto *f c*´ y densidad del concreto ρ*Concreto* ) y del acero  $(f_y)$  randómicamente con distribución normal (tabla 1). Además, los conteos de camiones fueron

tomados de las cartillas del invías del 2008 [7], para la Estación N.° 637, que es el trayecto de Bucaramanga-Floridablanca, en el departamento de Santander, como se ve en la tabla 2.

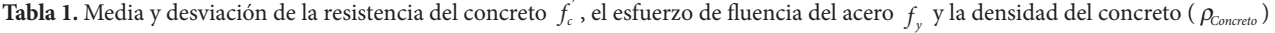

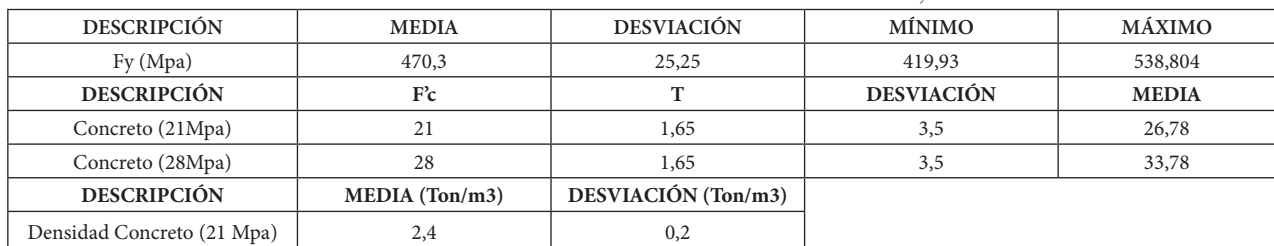

Fuente: [8], [9]

Tabla 2. TPDS (tráfico promedio diario semanal) del INVÍAS del 2008 para la Estación N.º 637

| EST N° | <b>SECTOR</b>                                | <b>AUTOS</b> | <b>BUS</b> | $C - 2P$<br>$\sqrt{2}$ | C - 2G | $C3-C4$ | $\sqrt{2}$<br>$\sim$ - | >U - . |
|--------|----------------------------------------------|--------------|------------|------------------------|--------|---------|------------------------|--------|
| 637    | <b>BUCARAMANGA -</b><br><b>FLORIDABLANCA</b> | 53345        | 4150       | 742                    | 725    | 199     | $\sim$<br>ے ر          | 65     |

Fuente: [7]

## **3. Resultados**

El histograma de la figura 4 muestra el resultado de los momentos solicitantes de las vigas internas del puente,

después de haberlo pasado el TPDS, por lo que es un resultado preliminar. Además, los resultados de media *μ* y desviación  $\sigma$  del momento solicitante ajustado a una distribución normal, se muestra en la tabla 3.

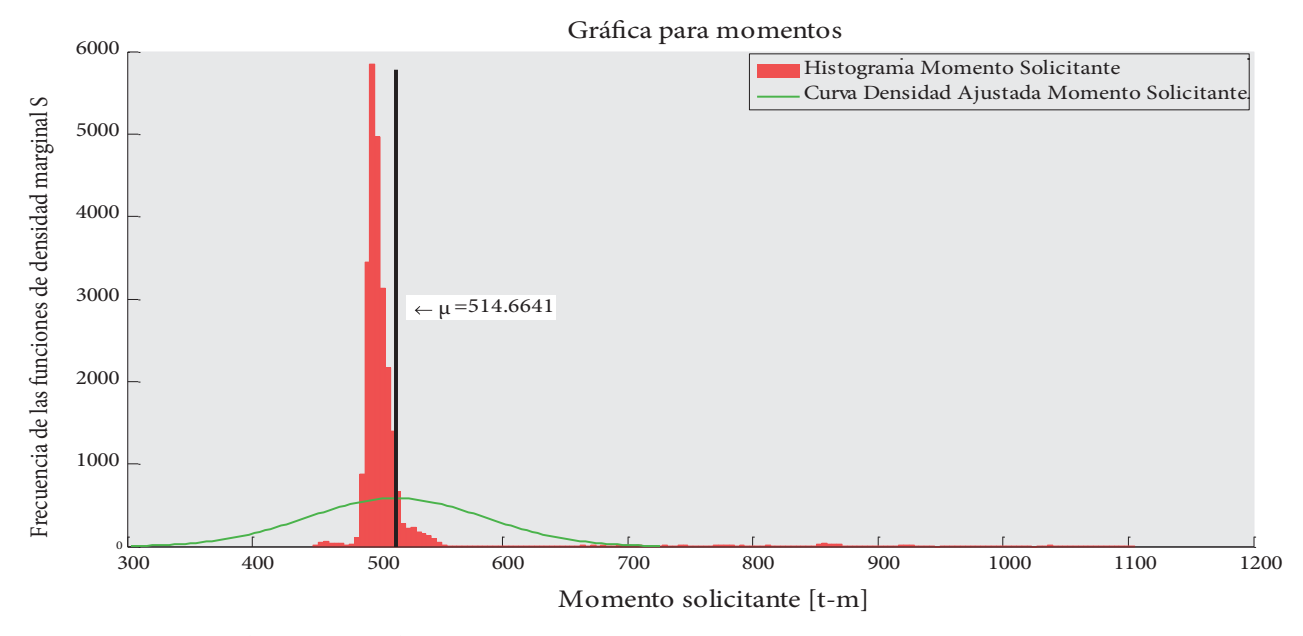

**Figura 4.** Histograma de momentos solicitantes en una iteración Fuente: elaboración propia

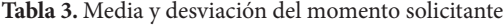

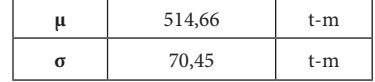

Fuente: elaboración propia

Este resultado de la media *μ* del momento solicitante, se puede comparar con el momento resistente del diseño, el cual dio un valor de 1204,78 t-m. El valor de la media del momento solicitante está por debajo del momento resistente, lo cual es un resultado esperado.

## **Referencias**

- [1] Asociación Colombiana de Ingeniería Sísmica acis, Código Colombiano de Diseño Sismico de Puentes (CCDsp-95). Bogotá, Colombia, 1995.
- [2] C. Vallecilla Bahena, *Curso de puentes en concreto.* Bogotá, Colombia, Bauen, 2004.
- [3] E. E. Muñoz, *Ingeniería de Puentes*, Primera ed., vol. 3, Bogotá: Gente Nueva, 2012, p. 307.
- [4] Icontec, Ministerio de Transporte, *Tipología de vehículos de transporte terrestre* (NTC 4788-1). Bogotá, Colombia, 2000.
- [5] Chevrolet, «Chevrolet Colombia,» [En línea]. Disponible en: http://www.chevrolet.com.co/vehiculos/ buses-camiones/showroom\_camiones.html.
- [6] Instituto Nacional de Vías (invías), *Manual de Diseño Geometrico* inv-2008. Bogotá, Colombia, 2008.
- [7] Instituto Nacional de Vías (invías), "Volúmenes de tránsito 2008". [En línea]. Disponible en: http://www. invias.gov.co/index.php/documentos-tecnicos-izq. [Último acceso: Marzo, 15, 2013].
- [8] Icontec, *ntc-2275, Ingeniería Civil y Arquitectura. Procedimiento recomendado para la evaluación de los resultados de los ensayos de resistencia de concreto*. Bogotá, Colombia, 1998.
- [9] V. González, J. C. Botero, R. Rochel, J. Vidal y M. Álvarez, "Propiedades mecanicas del acero de refuerzo utilizado en Colombia," *Ingeniería y Ciencia,* vol. 1, n.º 1, pp. 67-76, marzo 2005.